# Introduction to Progressive Web Apps

What is a Progressive Web Apps?

**GeneXus** 

Progressive web applications (PWA) are a special type of application that is created through the use of modern web technologies and that follows basic web standards. Essentially, a PWA is a web app that operates much like a native app.

### **Some sites that implement this technology:**

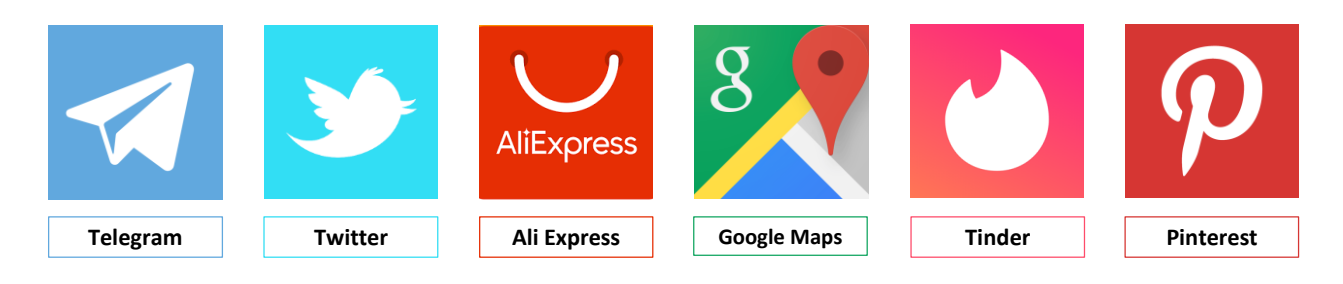

# **Aplicações Web Progressivas.**

Para introduzir o tema das aplicações web progressivas, também denominadas PWA (Progressive Web App), podemos dizer que são um híbrido entre os sites web tradicionais e as aplicações nativas. Combinam a flexibilidade da web com a experiência de usuário de uma aplicação nativa.

Este tipo de aplicações têm a possibilidade de serem instaladas localmente no dispositivo que estamos, seja móvel ou desktop.

Alguns sites que já implementaram esta tecnologia são Telegram, Twitter, Aliexpress, Google Maps, Tinder, Pinterest, entre outros.

Antes de entrar em detalhes das aplicações web progressivas, veremos o que é uma aplicação web, e o que é uma aplicação nativa. Para poder ter claras as características particulares e diferenças entre ambas.

# **WEB APPLICATION (WEB APP)**

A web application is an application that is hosted on a web server, and can be accessed from a browser through the Internet or an Intranet.

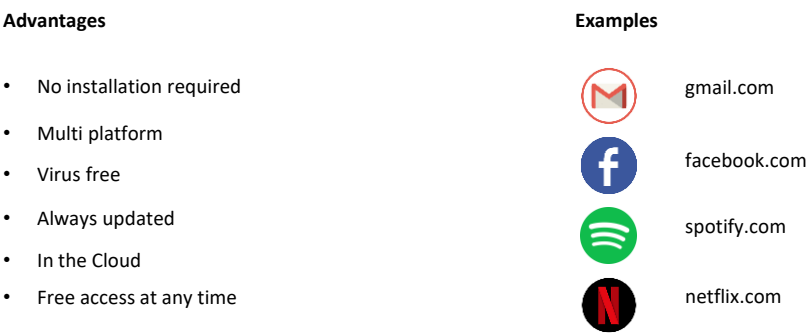

### **Web App**

Uma aplicação web ou web app, como o seu nome indica, é uma aplicação que está hospedada em um servidor web, e é acessada a partir de um navegador (browser) através da Internet ou de uma Intranet. Ao contrário de uma aplicação nativa, as aplicações web não são instaladas nem executadas no computador ou dispositivo móvel, mas são sempre executadas em um servidor através do navegador.

As aplicações web são plataformas interativas, diferentes dos sites web tradicionais que são geralmente um conjunto de páginas estáticas, que são basicamente responsáveis por fornecer informações. As aplicações web têm um nível de complexidade superior e centram-se na interação e realização de ações por parte dos usuários, geralmente acessando uma base de dados.

Algumas vantagens das aplicações Web são:

-Não precisam de instalação, são executadas em um servidor web. -São multiplataforma, somente é necessário contar com um navegador web.

-Livre de vírus, já que os dados são salvos no servidor da aplicação -Sempre se acessa a última versão

-Armazenam todos os dados na nuvem ou em uma base de dados externa, por isso não ocupa espaço em nosso dispositivo.

-O livre acesso dos usuários a qualquer momento, lugar ou dispositivo, só

com conexão à Internet e credenciais de acesso

Alguns exemplos deste tipo de aplicações são: Gmail, Facebook, Spotify, Netflix.

# **NATIVE APPLICATION**

Native applications are the applications that are developed specifically for a certain operating system.

#### **Advantages**

- Access to device resources
- Push Notifications
- Better user experience
- Uniform user interface
- Work Offline

#### **Most downloaded apps**

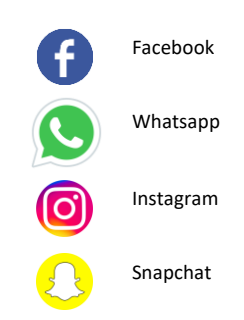

### **NATIVE APPLICATION**

As aplicações nativas são aquelas que se desenvolvem de forma específica para um determinado sistema operacional.

São desenvolvidas tendo em conta as características e particularidades de cada plataforma. Estas plataformas podem ser tanto um sistema operacional móvel como Android ou iOS, como um sistema operacional desktop como Windows.

Algumas vantagens das aplicações nativas são:

-Acesso aos recursos (hardware e software) do dispositivo. Câmera, microfone, contatos, etc.

-Permitem o envio de notificações push. Estas notificações são mostradas no dispositivo mesmo quando a aplicação não está em execução. Um exemplo claro pode ser visto no Whatsapp com as notificações de mensagens, ou por exemplo quando recebemos um novo e-mail.

-Proporcionam uma melhor experiência de usuário, de acessos rápidos e fluídos.

-Têm uma interface de usuário uniforme (menus, botões, comandos, etc.) pois devem cumprir com os guias de desenho dos fabricantes do sistema operacional.

-Funcionam de maneira offline, ou seja, podem ser acessados conteúdos da app sem necessidade de estar conectado.

Entre as aplicações nativas com mais downloads até agora estão o Facebook,

Whatsapp, Instagram, Snapchat.

Progressive web applications are an evolution of web applications, which bring the distances between them and native applications closer

#### **Architecture PWA Architecture Web App**

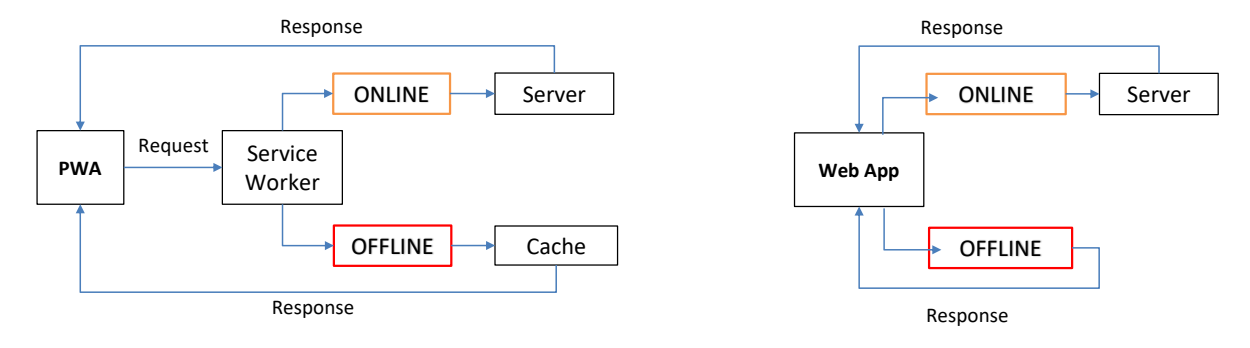

Voltando com as PWA, como mencionávamos no início, são uma evolução das aplicações web, que aproximam as distâncias que existem entre estas e as aplicações nativas, podendo realizar tarefas que até agora só as aplicações nativas podiam fazer. Por exemplo, acesso aos recursos do dispositivo ou o envio de notificações push.

Uma PWA utiliza as mais recentes tecnologias disponíveis nos navegadores para oferecer uma experiência muito semelhante à que oferece uma aplicação nativa.

Vejamos a arquitetura utilizada pelas PWA.

Vemos que este tipo de aplicações utilizam a tecnologia chamada Service Worker.

Os service Worker permitem que as PWA sejam executadas em segundo plano sem a necessidade de ficar dentro do navegador.

Quando se instala a aplicação, o service worker também é instalado junto de seu cache no navegador utilizado. Isto permitirá o uso da aplicação de forma offline, uma vez que carrega o conteúdo a partir da memória cache. Esta informação carregada foi guardada no último acesso que tivemos com conexão.

Esta é uma das principais diferenças que têm as PWA das aplicações web tradicionais. Uma vez que nas aplicações Web, quando acessamos de forma offline, simplesmente responderá que não têm conexão para recuperar os dados necessários, e ficará à espera para se conectar ao seu servidor.

#### **Features:**

- Responsive Design
- Offline
- No download required
- Easy to share
- Multi platform
- Always Updated
- Access to device resources
- Small size
- Security

Apontaremos algumas características e vantagens das aplicações web progressivas.

-Desenho responsivo, estas aplicações se desenvolvem com um desenho responsivo que se adapta a qualquer dispositivo e tela (Pc, Tablet, Smartphone)

-Funcionamento Offline, graças à característica dos Service Worker, podem funcionar em redes de baixa qualidade ou mesmo sem conexão, desde que o usuário não tenha que enviar novos dados ao servidor

-Sem necessidade de downloads, não é necessário acessar a loja de cada sistema operacional e procurar a aplicação para instalar. Basta acessar o site a partir do navegador para que possamos instalá-la. O que as torna compatíveis com qualquer sistema operacional.

-Facilidade para compartilhá-la, simplesmente passando a URL através de qualquer meio já podemos compartilhar a app

-Multiplataforma, são suportadas pelos navegadores mais populares, como Chrome, Firefox, Opera, Safari, etc. E podem ser executadas e instaladas em qualquer sistema operacional, como Windows, Linux, MacOs, Android, IOS.

-Sempre atualizada, com as PWA sempre se acessa a última versão da aplicação, sem necessidade de que nós a atualizemos. Ao abrir a app e conectar-se com seu servidor, já se acessa a última versão disponível. Como acontece com qualquer aplicação Web.

-Acessos a recursos dos dispositivos, esta era uma das características principais que diferenciava as aplicações web das nativas. Agora com as PWA podemos enviar notificações push, acessar a geolocalização, a câmera, microfone, etc. Pouco a pouco vão se ampliando e melhorando estes acessos que eram exclusivos das aplicações nativas do dispositivo.

-Seu pequeno tamanho, as PWA ocupam um tamanho reduzido na memória do dispositivo, geralmente seu peso é menor que 1MB.

-Segurança, as PWA devem ser servidas através de uma rede segura, utilizam o protocolo HTTPS para manter seguros os dados do usuário.

# **INSTALLATION (On Desktop with Chrome)**

### **Option 1 Option 2**

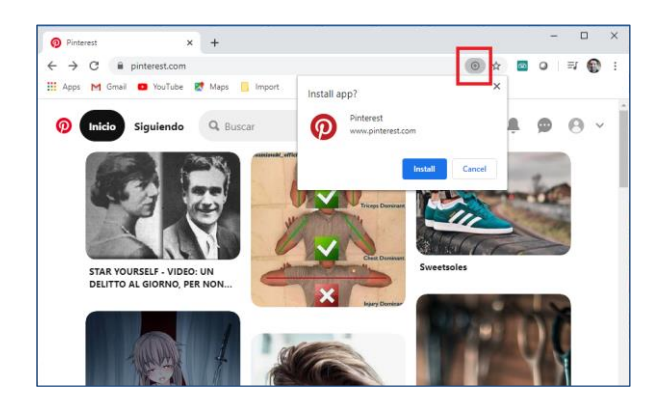

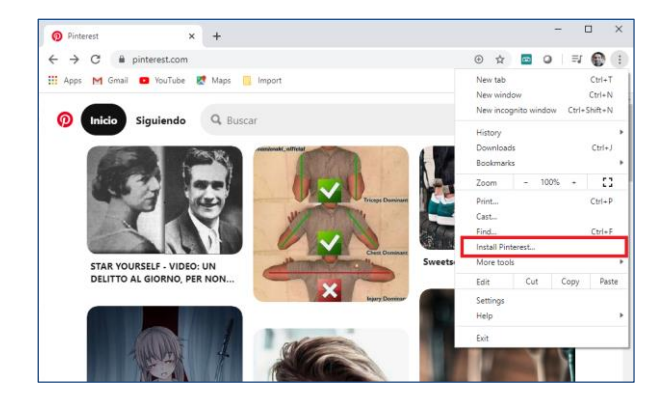

Vejamos agora um exemplo de como instalar este tipo de aplicações em um computador. Neste caso, utilizaremos o Pinterest.

Neste exemplo, entraremos no site através do Chrome, o navegador detecta que se trata de uma PWA, e aparecerá um ícone em forma de cruz (+) na barra de navegação, ao lado do ícone de favoritos. Clicando nesta opção permitirá instalar a aplicação em nosso computador. A outra opção é entrando no menu lateral do browser, pressionando nos três pontos verticais, e depois instalar.

#### **Shortcut icon PWA running**

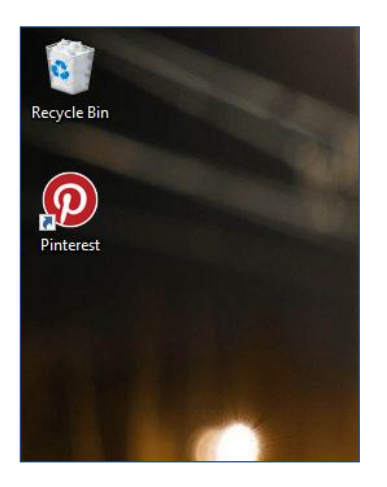

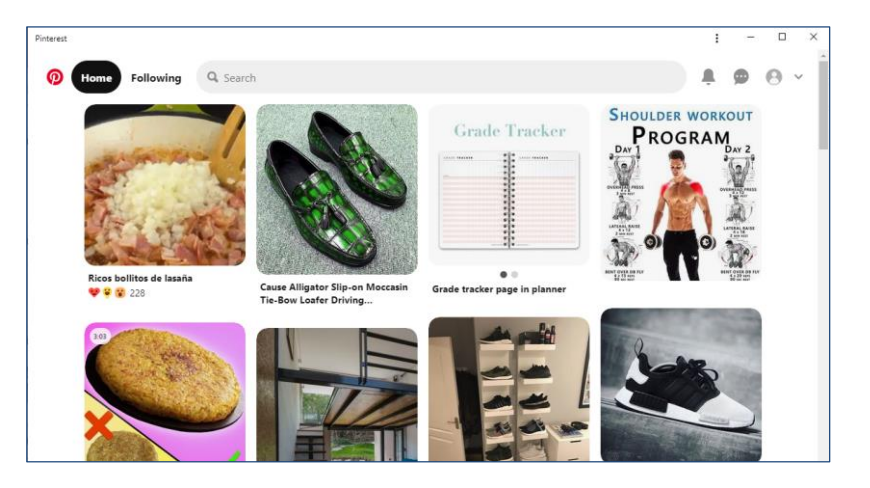

Uma vez instalada, será criado um ícone de acesso no desktop, e se executará imediatamente a aplicação em uma nova janela do navegador, já podendo começar a utilizá-la.

Como vemos, esta janela independente tem algumas particularidades. Utiliza um desenho muito mais limpo e simples, sem barras de navegação, menus ou ícones que interfiram na experiência de usuário.

Simplesmente aparecerá o nome da aplicação, os três pontos verticais para acesso ao menu e os botões de minimizar, maximizar e fechar.

# **UNINSTALL**

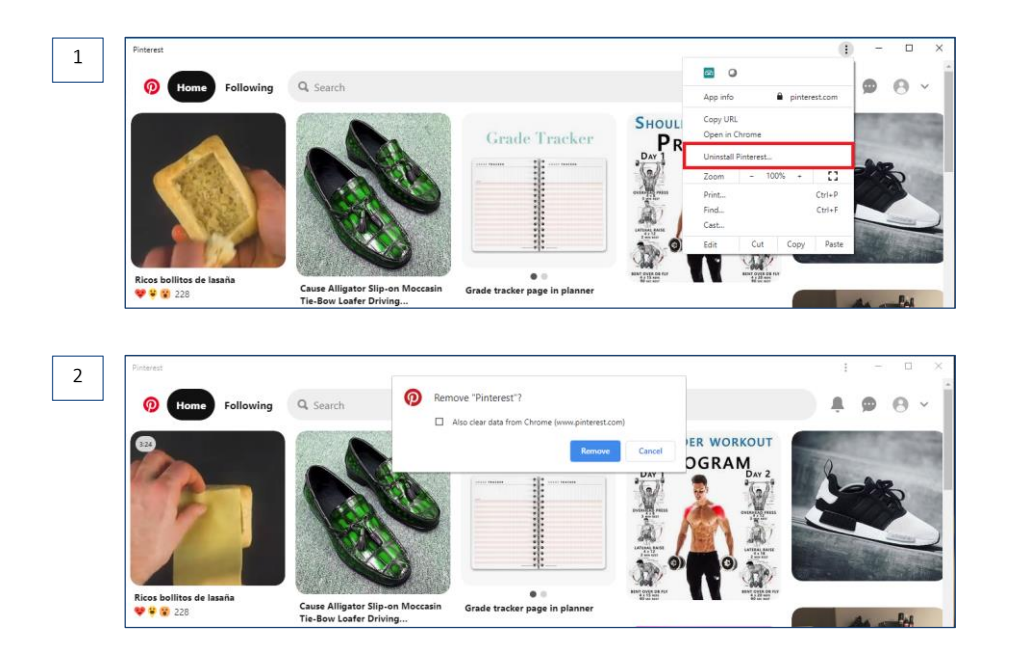

Para desinstalar uma PWA fazemos o mesmo a partir do menu de opções, pressionando sobre os três pontos verticais e depois, desinstalar. Aparecerá uma caixa de diálogo que nos dará a opção de remover a aplicação de nosso sistema, além de poder apagar os dados que tenha salvo em nosso dispositivo.

# **INSTALLATION (On Smart Device with Chrome)**

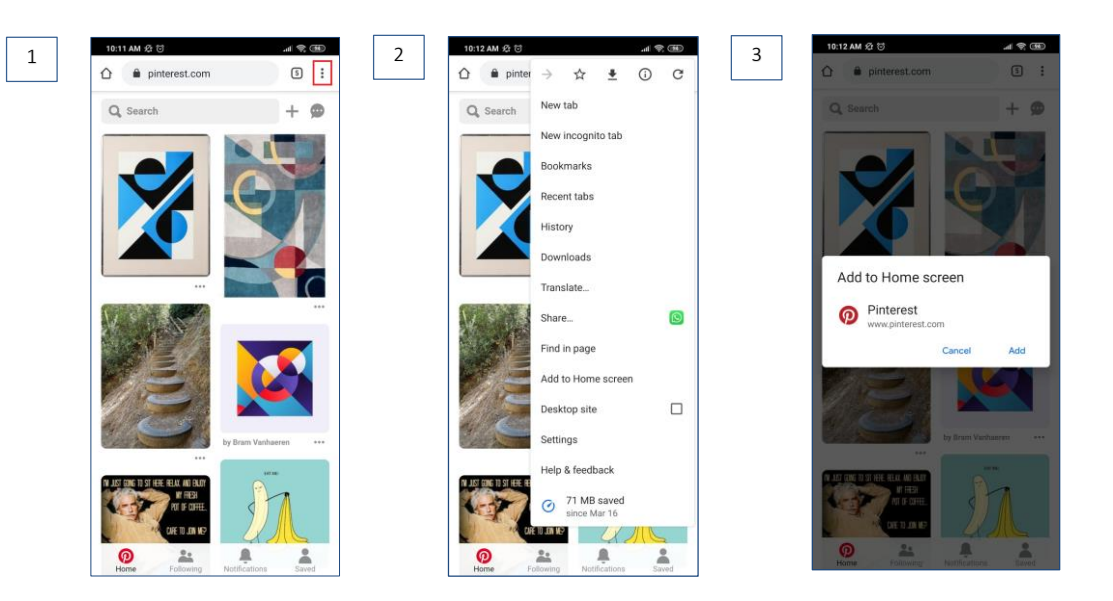

Agora, vamos testar o mesmo em dispositivos móveis, que é justamente aqui, onde vamos tirar maior proveito deste tipo de aplicações.

Para instalar uma PWA em Android, em primeiro lugar, acessamos a partir do Chrome, o site construído com esta tecnologia, por exemplo Pinterest como acabamos de ver.

Em seguida, você deverá pressionar o botão de menu, e selecionar a opção "Adicionar à tela principal".

#### **Shortcut Icon PWA running**

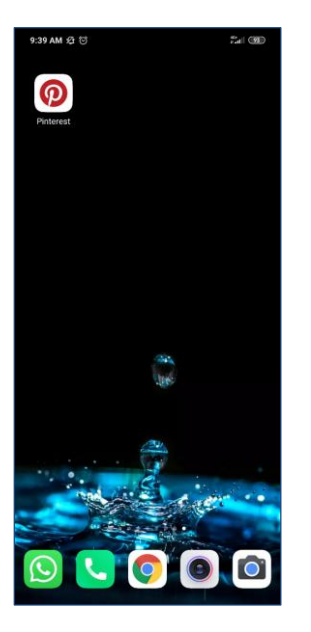

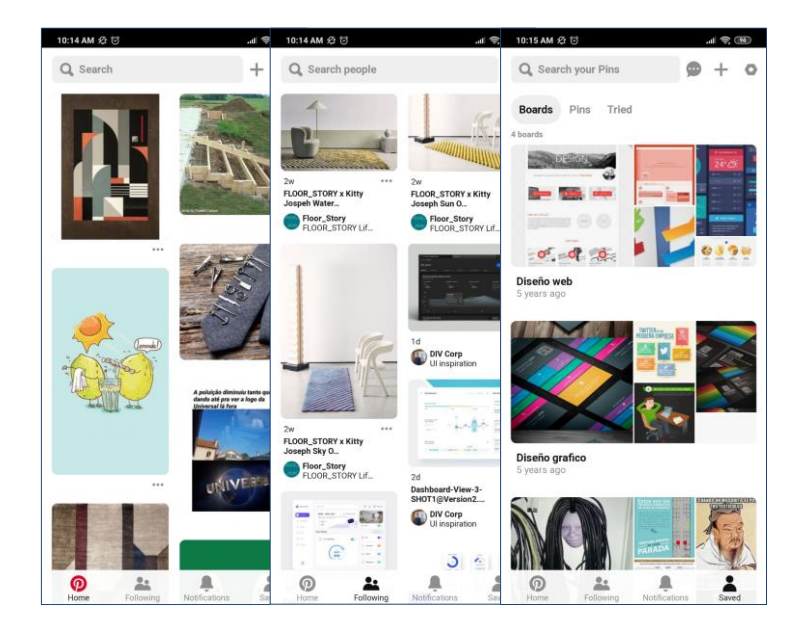

Um ícone de acesso será gerado, e imediatamente a aplicação será aberta em uma janela independente do navegador, com características especiais, como acabamos de ver em computadores, sem barra ou comandos de navegação, dando uma aparência limpa e clara, simulando a aparência que têm as aplicações nativas.

Ao navegar pela aplicação, a sensação é idêntica a estar em uma aplicação nativa de Android. Com um desenho limpo, claro, de movimentos ágeis e rápidas interações.

**PWA Without connection**

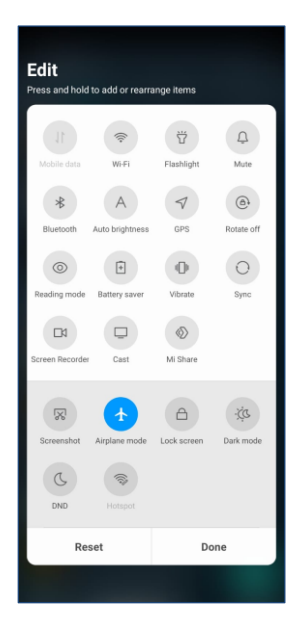

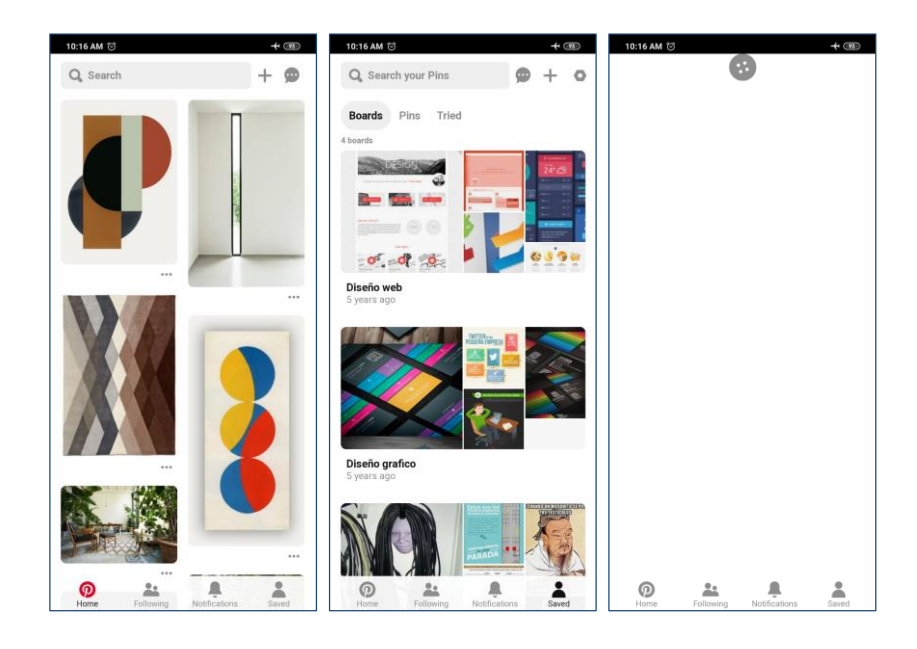

Uma das características das PWA que as diferencia das aplicações web tradicionais e as aproxima das aplicações nativas, é que podem funcionar sem conexão à Internet (Offline), já que este tipo de aplicações armazena dados em cache, que nos permitem então acessar sem conexão, ou com uma conexão limitada.

Se removemos a conexão à Internet do dispositivo móvel e acessamos à aplicação, veremos que podemos navegar nela, já que a informação que acessamos foi guardada na última vez que foi acessada online. Ao tentar acessar um conteúdo ou uma seção que nunca visitamos anteriormente, a aplicação dará um erro de conexão ou ficará carregando até encontrá-la.

Esta funcionalidade, de ter dados offline, também nos ajuda a que os tempos de carga sejam menores cada vez que abrimos a aplicação e nos deslocamos sobre diferentes seções.

# **UNINSTALL**

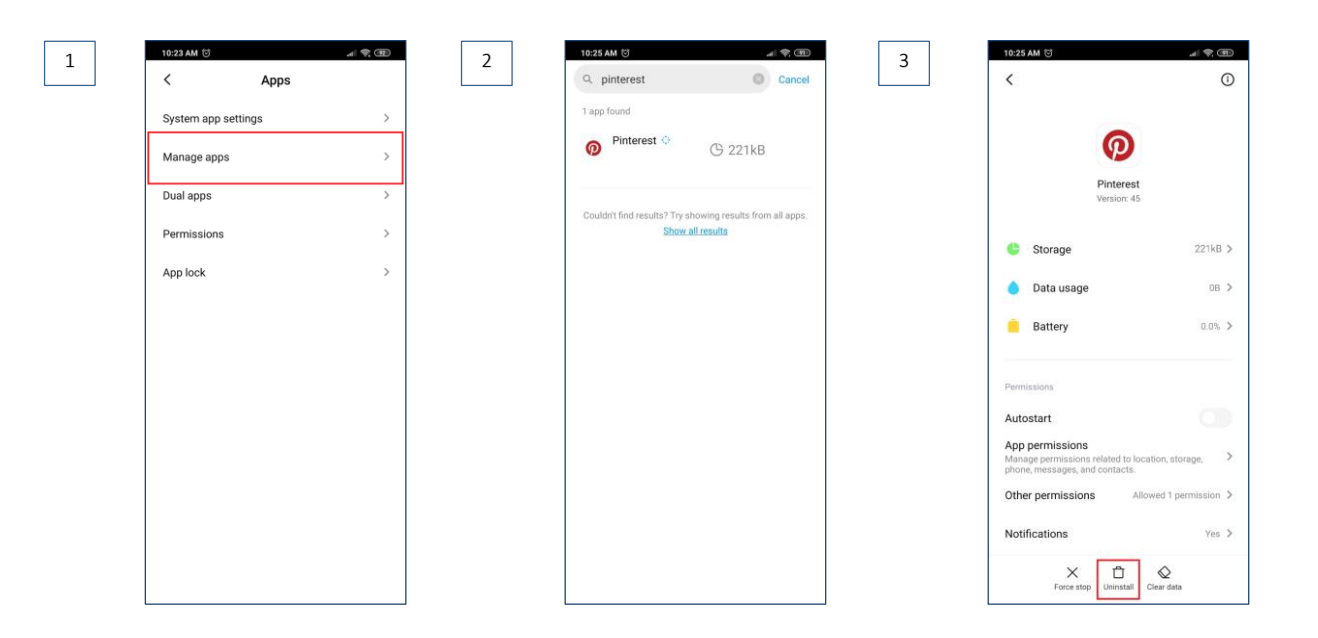

Para desinstalar a aplicação, faremos como com qualquer aplicação nativa do dispositivo. Por exemplo, a partir do gerenciador de aplicações, vemos que aparece lá.

Antes, observemos que esta aplicação ocupa no dispositivo 221 KB, ao contrário da app nativa do Pinterest que ocupa no dispositivo 115MB. Esta é outra grande diferença entre as PWA e as apps nativas. Estas últimas ocupam um espaço de memória consideravelmente maior, o que para alguns dispositivos pode ser um ponto chave entre manter a aplicação ou eliminá-la para liberar espaço.

Voltando à desinstalação, ao selecionar a aplicação nos dará a opção para poder excluí-la.

# **INSTALLATION (On iPhone with Safari)**

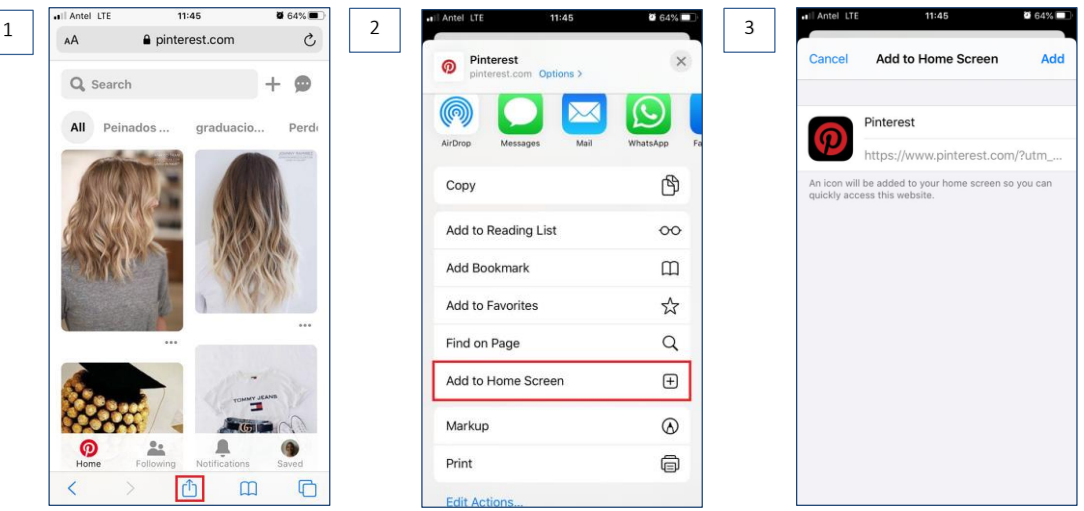

Em dispositivos Iphone para instalar uma aplicação web progressiva o procedimento é similar.

Por exemplo, a partir do navegador Safari, que é o utilizado por padrão para este sistema operacional.

Entramos no site do Pinterest, e então deverá selecionar a opção "Compartilhar".

Em seguida, selecionaremos a opção "Adicionar ao início", e então deveremos inserir o nome que será atribuído à aplicação.

#### **Shortcut Icon PWA running**

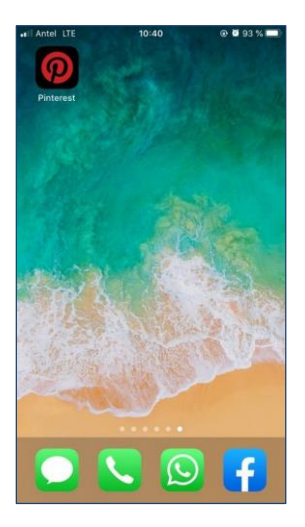

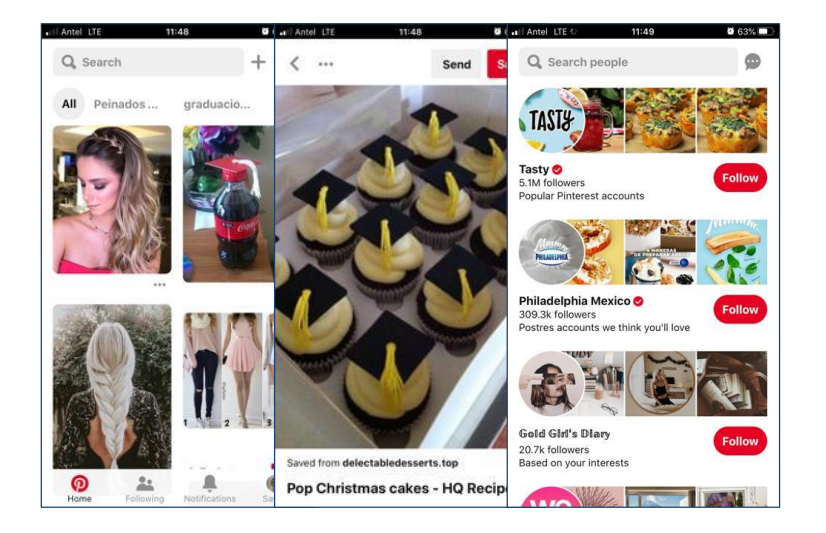

Um ícone de acesso será gerado na área de trabalho do dispositivo.

Ao acessar a aplicação, poderemos imediatamente utilizar todas as suas funções, assim como acabamos de ver com um dispositivo Android. Notemos que o desenho é semelhante ao de qualquer aplicação nativa de iOS, o mesmo acontece com as animações, transições e seu funcionamento em geral.

#### **Conclusions**

Progressive web applications are positioned with a great future and potential, due to the great advancement of web technology.

A PWA is adaptable, accessible, upgradeable, installable, secure and lightweight.

Como conclusão, podemos dizer que as aplicações web progressivas se posicionam com um grande futuro e potencial, porque a tecnologia web está avançando a passos gigantescos.

Nas PWA tenta-se unir as vantagens do mundo web e do mundo das aplicações. Não só têm um grande futuro, como já têm um grande presente, e como vimos nesta breve introdução, grandes empresas já estão utilizando esta tecnologia. Uma PWA é adaptável, acessível, atualizável, instalável, segura e leve. O que as torna uma opção interessante ao desenvolver uma aplicação.

Até aqui fizemos uma breve introdução sobre as aplicações web progressivas, detalhando as características principais destas, e as diferenças com as aplicações web tradicionais e as aplicações nativas.

Em um próximo vídeo, veremos como gerar aplicações web progressivas com GeneXus.

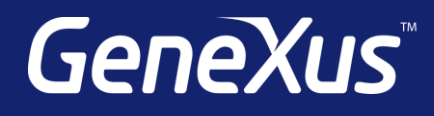

training.genexus.com wiki.genexus.com training.genexus.com/certifications